## Modul 4 Exception, I/O, dan Operasi File

**public class DemoFinally{ public static void main (String [] args){ int x = 3; int [] arr = {10,11,12};** arr[3], padahal isi arr cuma ampe 2 **try { System.out.println(arr[x]); System.out.println("Tidak terjadi exception"); }catch(ArrayIndexOutOfBoundsException e) { System.out.println("Terjadi exception"); System.out.println(arr[x-4]); }** arr[-1], kan arr ke-negative itu gak ada **finally { System.out.println("Program Selesai"); } }** Dieksekusi meskipun di fry fhis of home **}** catch ada exception

# I/O (Input dan Output)

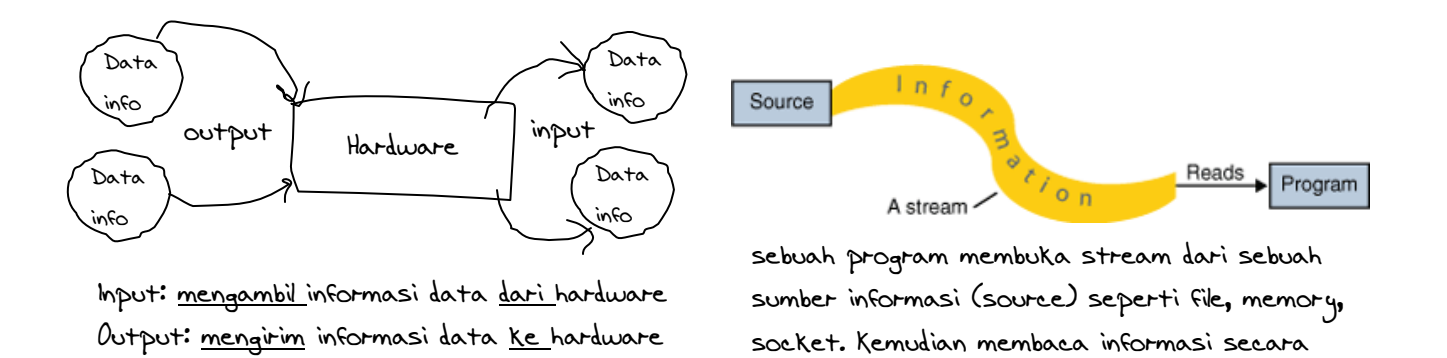

Stream adalah aliran proses informasi data yang direpresentasikan secara abstrak untuk untuk menulis/menghasilkan/output dan membaca/mendapatkan suatu informasi/input.

semua streams punya sifat yang sama meskipun peralatan fisik yang berhubungan dengannya bedabeda (missal: keyboard, jaringan, dll.)

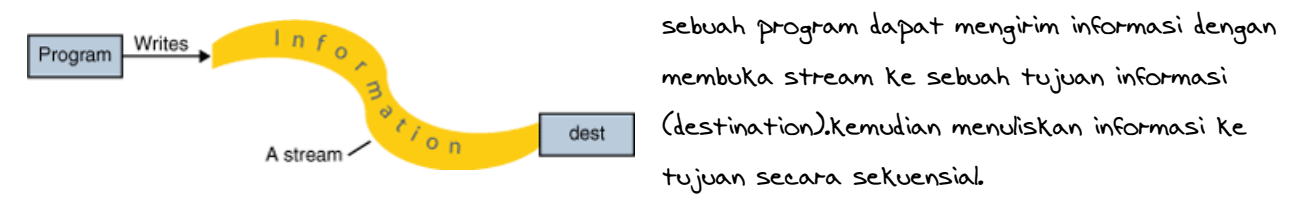

Paket yang menangani pembacaan dan penulisan info untuk pemrograman java, java io. Ada 2 tipe, Byte Stream dan Character Stream

sekuensial.

Modul 4 Exception, I/O, dan Operasi File

Byte Stream

Byte Streams digunakan untuk operasi I/O yang menggunakan data biner (byte). Pada java byte stream mempunyai 2 buah superclass yaitu InputStream dan OutputStream yang merupakan class abstract.

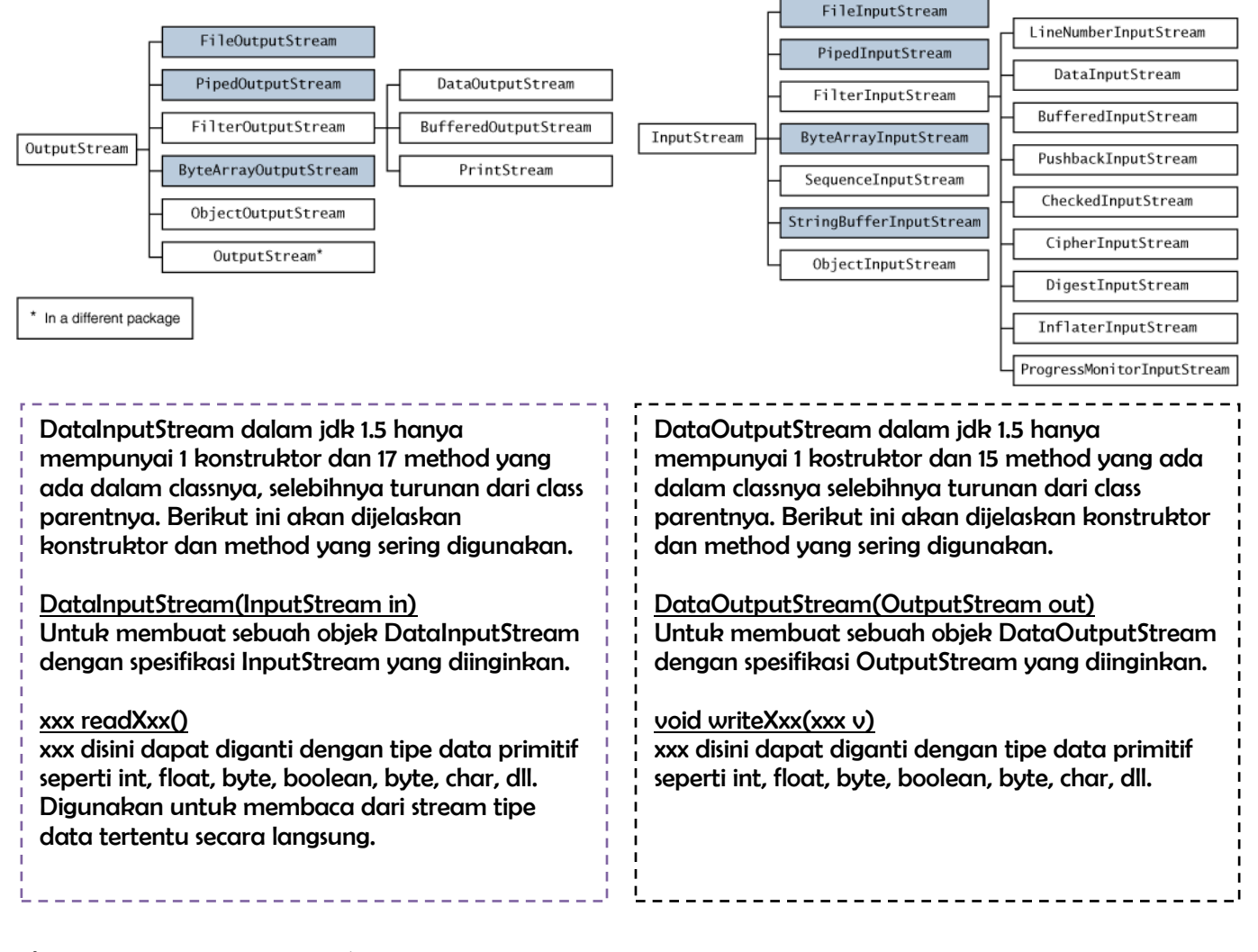

Output untuk contoh input data Output untuk contoh input dan output data

Masukkan data : commonlabz Yang anda ketik : commonlabz Masukkan data : common

Yang anda ketik : common

Kira-kira seperti apa ya bentuk kodenya?

<sup>49</sup> Modul Praktikum Pemrograman Berorientasi Objek

Contoh input data

```
fry fhis of home
import java.io.*;
public class DemoStream1
{
  public static void main(String[] args) {
     byte[] data = new byte[10];
     System.out.print("Masukkan data : ");
     try {
          System.in.read(data);
     } catch (IOException e) {
          System.out.print("Terjadi Exception");
     }
     System.out.print("Yang anda ketik : ");
     for (int i=0;i<data.length;i++) {
          System.out.print((char)data[i]);
          //(cahr) diatas disebut posting yakni untuk 
          mengubah format menjadi char
     }
  }
}
```
Contoh input dan output data

```
import java.io.*;
public class DemoStream3
{
  public static void main(String[] args) {
     byte[] data = new byte[10];int panjang=0;
     System.out.print("Masukkan data : ");
     try {
          panjang=System.in.read(data);
//sebenarnya Sistem.in.read mengembalikan panjang karakter yang 
//diinputkan (termasuk enter yang dianggap 2 karakater..)
           System.out.print("Yang anda ketik : ");
           System.out.write(data);
           System.out.println("Panjang Karakter : "+panjang);
           System.out.print("index ke-1 sebnyk 3 : ");
           System.out.write(data,1,3);
     } catch (IOException e) {
           System.out.print("Terjadi Exception");
     }
  }
}
/* write mencetak apapun tipe data yang ada, sedangkan print dan 
println mencetak data ke dalam tipe string */
```
Modul 4 Exception, I/O, dan Operasi File

Character Stream Apa itu character stream?

Digunakan untuk menangani operasi I/O yang menggunakan character dan merupakan sebuah objek yang dapat membaca dan menuliskan byte stream, kayak byte stream itu sendiri.

Jadi, character stream itu adalah sebuah byte stream yang diteruskan oleh class Reader dan Writer yang merupakan Abstract class.

FYI, karena karakter dalam java menggunakan Unicode (16 bit length) maka penggunaan character streams dapat digunakan untuk menangani karakter-karakter internasional (karakter diluar ASCII standar).

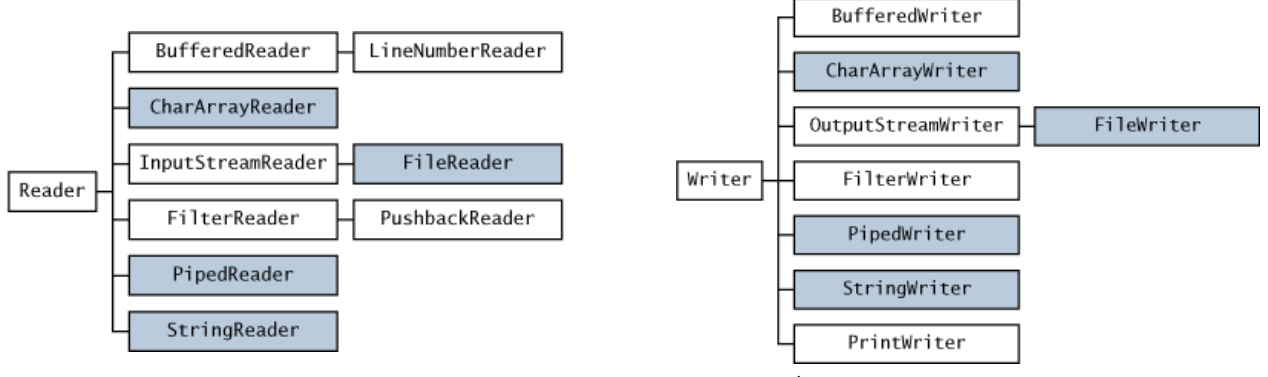

Hierarki Kelas Reader Hierarki Kelas Writer

BufferedReader dalam jdk 1.5 hanya mempunyai 2 kostruktor dan 9 method yang ada dalam classnya selebihnya turunan dari class parentnya. Berikut ini akan dijelaskan konstruktor dan method yang sering digunakan. BufferedReader(Reader in) dan BufferedReader(Reader in,int size) Membuat objek BufferedReader dengan karakter buffer inputstream atau objek Reader yang lain. Int sz digunakan untuk ukuran buffer yang digunakan. String readLine() readLine digunakan untuk membaca satu baris penuh text, yaitu mengembalikan String dari objek BufferedReader yang digunakan. BufferedWriter dalam jdk 1.5 hanya mempunyai 2 kostruktor dan 6 method yang ada dalam classnya selebihnya turunan dari class parentnya. Berikut ini akan dijelaskan konstruktor dan method yang sering digunakan. BufferedWriter (Writer in) dan BufferedWriter(Writer in,int size) Membuat objek BufferedWriter dengan karakter buffer outputstream atau objek Writer yang lain. Int sz digunakan untuk ukuran buffer yang digunakan. void write(String s, int of, int len) Untuk menuliskan sebuah String s ke sebuah media yang telah dispesifikasikan oleh objek BufferedWriter. Dimulai dari karakter of(integer), ke berapa banyak karakter yang akan ditulis len(integer).

<sup>51</sup> Modul Praktikum Pemrograman Berorientasi Objek

Jadi jika ingin membaca dari console dengan Character Streams, dapat ditulis dengan cara :

InputStreamReader input = new InputStreamReader(System.in); BufferedReader buff = new BufferedReader(input);

#### atau

*BufferedReader buff = new BufferedReader(new InputStreamReader(System.n));*

### Contoh input:

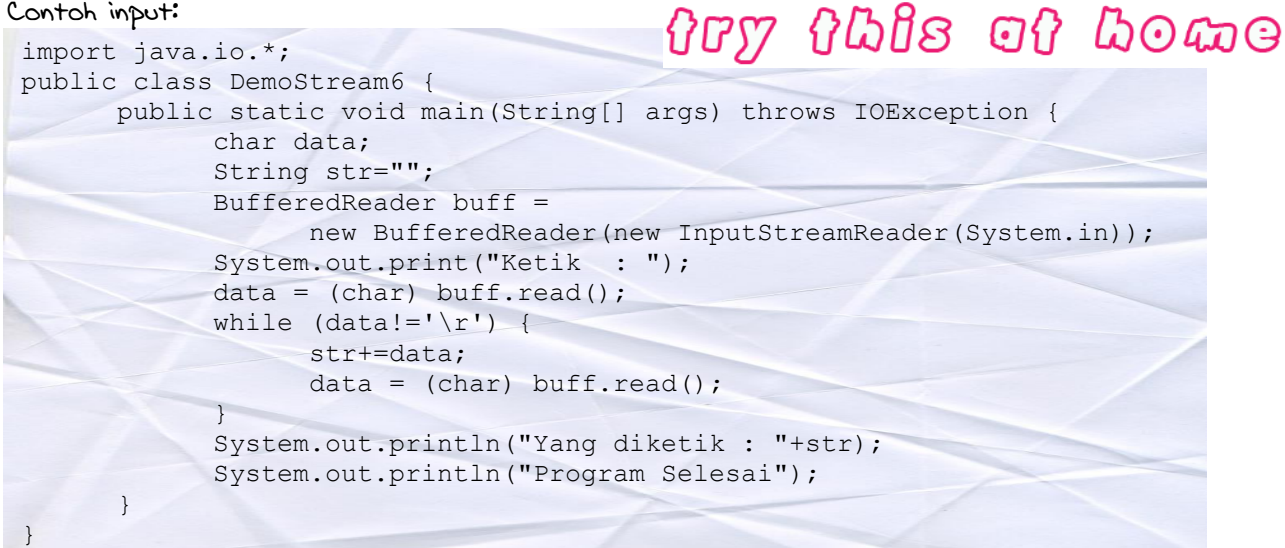

Outputnya:

import java.io.\*;

Contoh output:

}

Ketik : common

Program Selesai

Yang diketik : common

# fry fhis of home

public class DemoStream8 { public static void main(String[] args) throws IOException { PrintWriter output = new PrintWriter (System.out, true); output.println("Hello World"); }

# Additional stuff

#### Variabel Streams Standar

Secara default, Java telah menyediakan 3 buah variabel streams yang dapat langsung digunakan, karena variabel ini member public static dari class System, yaitu : in,out,err. System.out : output stream standar. Secara default outputnya adalah console.

System.in : input stream standar. Secara default inputya adalah keyboard.

System.err : output stream untuk mencetak pesan kesalahan pada console (default).

(System boleh langsung diakses karena println bertipe static sama dengan main, sehingga dapat langsung dijalankan tanpa melalui instansiasi)

Outputnya:

Hello World

FYI, kalo kamu mo instan objek dari paket java io, error harus selalu ditangkap oleh Exception, seperti IOException yang digunakan untuk menangkap kesalahan dari error IO.